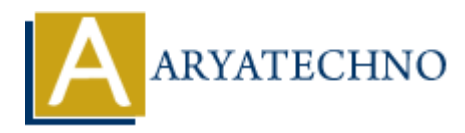

# **React - ES6 Classes**

Topics : React <sub>IS</sub> **Written on** [January 01, 2024](https://www.aryatechno.com/topics/react-es6-classes)

In React, ES6 classes are commonly used to define components, especially class components. Class components have been a fundamental part of React since its early versions. Here's a brief overview of how ES6 classes are used in React:

## **Class Components:**

In React, components can be defined as ES6 classes that extend from React.Component. These class components have a render method that returns the JSX representing the component's UI. Here's a basic example:

#### **jsx code**

```
import React, { Component } from 'react';
class MyComponent extends Component {
     render() {
        return <div>Hello, React!</div>;
    }
}
            on January 01, 2024<br>
ARY ARY AND THEOTER CONDUCTS AND AND THEOTERAL SERVICES AND ARRENT SERVICES AND RET SERVICES A DIRECT SERVICES A DIRECT COMPONENTS:<br>
ACCOMPONDENTS:<br>
ACCOMPONDENTS:<br>
ACCOMPONDENTS:<br>
ACCOMPOND
```

```
export default MyComponent;
```
In the above example:

- MyComponent is a class that extends React.Component.
- The render method is where you define what the component should render. It returns JSX, which gets converted to HTML.

### **Constructor and State:**

You can use the constructor in a class component to initialize state or bind methods. State is an important concept in React for managing the internal state of a component.

#### **jsx code**

```
import React, { Component } from 'react';
class Counter extends Component {
  constructor(props) {
```

```
 super(props);
    this.state = \{ count: 0,
     };
   }
   render() {
     return (
        <div>
          <p>Count: {this.state.count}</p>
         \text{sub} <button onClick={() => this.setState({ count: this.state.count + 1
})}>
            Increment
          </button>
       \langlediv> );
   }
}
export default Counter;
```
# **Event Handling:**

In class components, you often define event handlers as methods within the class. For example:

#### **jsx code**

```
import React, { Component } from 'react';
class ButtonClicker extends Component {
 handleClick = () \Rightarrow {
    console.log('Button clicked!');
  };
  render() {
    return <button onClick={this.handleClick}>Click me</button>;
  }
}
export default ButtonClicker;
     ARYATECHNO
```
## **Lifecycle Methods:**

Class components have lifecycle methods that you can override to perform actions at specific points in a component's life cycle. Common lifecycle methods include componentDidMount, componentDidUpdate, and componentWillUnmount.

#### **jsx code**

import React, { Component } from 'react';

```
class LifecycleExample extends Component {
    componentDidMount() {
       console.log('Component mounted');
    }
    componentDidUpdate() {
       console.log('Component updated');
    }
    componentWillUnmount() {
      console.log('Component will unmount');
    }
    render() {
       return <div>Check the console for lifecycle messages</div>;
    }
}
Console.tog( Component witt unmount );<br>
<br>
Prender() {<br>
return <div>Check the console for lifecycle messages</div>;<br>
<br>
D Aryatechno. All Rights Reserved. Written tutorials and materials by <u>Aryatechno</u><br>
<br>
ARYAT
```
export default LifecycleExample;